## **Дипломна робота на тему: "Точні та наближені алгоритми мінімізації числа виконавців при заданих директивних термінах"**

Виконавець: студентка групи ПС-17м-1 Джанашия Л.Р. Керівник: доц. кафедри ОМ та МК Турчина В. А.

# **Практичні задачі мінімізації числа виконавців**

- ❑ Задача планування розкладу руху поїздів, літаків, громадського транспорту.
- ❑ Планування зайнятості персоналу.
- ❑ Планування етапів розробки програмного забезпечення та розподіл завдань між розробниками.

# **Постановка задачі**

Задано орграф  $G = (V, U)$  і значення константи  $l \in N \setminus \{ \geq l_{cr} + 1 \}$ , де  $l_{cr}$  - довжина критичного шляху). Необхідно розмістити елементи множини *V* на *l* місцях, таким чином, щоб ширина упорядкування *h* була мінімальною і якщо дуга (*i,j*) ∈ *U*, то елемент *i* стояв раніше *j*. Така задача позначається як *S*(*G,l,h*).

# **Оптимальне упорядкування**

 $G = \{V, U\}, |V| = n.$  $S: (i,j) \in U \& i \in S[p], j \in S[q] \Rightarrow p \nmid q$ 

Задача:

$$
h(S) = \max_{1 \le i \le l} |S[i]| \to \min_{S} |S| \le l, l \ge (l+1).
$$

# **Задача поставлена в дипломній роботі**

 Більш розвиненою є теорія, коли задана ширина упорядкування, а мінімізувати необхідно довжину.

 Була поставлена задача ознайомитися з існуючими алгоритмами мінімізації ширини упорядкування заданої довжини та дослідити можливість їх застосування для розв'язку задачі для якої введені поняття директивних термінів моментів завершення робіт.

5

### **Алгоритми побудови спеціальних упорядкувань**

Алгоритм побудови S

 $S = S(G, n, l), n = |V|$ .

0. Вважаємо в *S* всі місця порожніми.

1.  $k=1$ .

2. В орграфі *G* шукаємо вершини, що не мають вхідних дуг, і записуємо їх на *k*-те місце в *S*. Викреслюємо з *G* ці вершини й дуги, що виходять з них. Отриманий граф позначимо як *G*'.

3. Якщо множина вершин графа *G*' порожня, то – пункт 5.

4. *k*:= *k*+1, переходимо на пункт 2, вибираючи в якості орграфа *G* орграф *G*'. 5. Кінець.

Довжину отриманого упорядкування *S* позначимо як *l*<sup>0</sup> .

Алгоритм побудови

0. Вважаємо в *S* всі місця порожніми.

1.  $k = l_0$ .

2. В орграфі *G* шукаємо вершини, що не мають вихідних дуг, і записуємо їх на *k*-те місце в *S*. Викреслюємо з *G* ці вершини й дуги, що входять в них.

Отриманий граф позначимо як *G*'.

- 3. Якщо множина вершин графа *G*' порожня, то пункт 5.
- 4. *k*:= *k-*1, переходимо на пункт 2, вибираючи в якості орграфа *G* орграф *G*'. 5. Кінець.

### **Алгоритм знаходження інтервалів місць вершин**

 $l = |\overline{S}| = |\underline{S}|$ ;  $M = \{ (g_v, r_v) | 1 \le g \le l, 1 \le r \le l, v \in V \},$ де  $g_v$  - ліва границя інтервалу місць вершини  $v, v \in V$ ,  $r_v$  – права границя інтервалу місць вершини  $v, v \in V$ .  $|M| = |V|$ .

Алгоритм побудови множини *М*

1. 
$$
\forall
$$
 i,  $i = \overline{(1, l)}, \forall$  v,  $v \in S[i], g_v = i$ .

- 2.  $\forall$  *i*,  $i = \overline{(1, l)}, \forall$  *v*,  $v \in \overline{S}[i], r_v = i$ .
- 3. Алгоритм завершив свою роботу.

### **Алгоритм побудови упорядкування S (G, h, l ) з використанням спеціальних упорядкувань**

1. Будуємо  $\underline{S}$  та  $\overline{S}$ .

1.1 Будуємо множину *М* інтервалів місць вершин. Фіксованими вершинами будемо називати ті, для яких  $g_v$   $r_v = 0$ , а нефіксованими відповідно для яких  $g_v$  -  $r_v > 0$ .

1.2 Записуємо упорядкування S<sub>fix</sub>, що включає тільки фіксовані вершини, видаляючи з упорядкування S нефіксовані вершини.

 $l' = l + 1$ , де  $l -$  довжина критичного шляху;

$$
S'_{fix} = S_{fix};
$$
  
\n
$$
|S'_{fix}| = l';
$$
  
\n
$$
h_{fix} = h(S_{fix});
$$

$$
l - \text{задана довжина};
$$

$$
h = \frac{|V|}{l} [.
$$

1.3 Побудуємо матрицю *I* розміру *n* x *n*, де *n* = |*V|, V* – множина вершин.

 $I_{ij} = 1$ , якщо існує шлях з вершини  $v_i$  у вершину  $v_j$ ,  $I_{ij}$  = 0 в іншому випадку.

2. Побудова *S'fix* для заданого *l*. Введемо список *Offset*. |*Offset*| = *l*'. *Offset'* = *Offset*. Значення елементів в *Offset* по замовчуванню дорівнюють 0.

2.1 Якщо  $l' < l$ , то  $\forall i$ ,  $i = \overline{(1, l')}$ , якщо  $|S'_{fix}[i]| > h$ , то зміщуємо  $|S'_{fix}[i]| - h$  вершин на місце *i*+1, а всі вершини починаючи з позиції *i*+1 також відповідно зміщуємо на 1 позицію вправо. *l'= l'* +1. |*Offset*'|= |*Offset*'|+1. *Offset'i* = 1;  $|S'_{fix}| = |S'_{fix}| + 1.$ 

Для зміщення обираємо такі  $(|S'_{fix}[i]| - h)$  вершин, для яких значення  $\sum_{j=1}^{n} I_{kj}$ , k – номер вершини в  $S'_{fix}[i]$ , є мінімальним. Тобто обираємо вершини з найменшою кількістю шляхів до інших вершин.

*Offset* = *Offset*'.

2.2 Обчислюємо заново ліві та праві границі інтервалів місць для кожної нефіксованої вершини.

 $\forall$  *j*, *j* =  $(1, n)$ :  $r'_{j} = r'_{j} + \sum_{k=1}^{T_{j}} \text{Offset}_{k},$  $g'_{j} = g_{j} + \sum_{k=1}^{S_{j}} \mathit{Offset}_{k}$ 

де  $r_j$ та  $g_j$  права та ліва границі інтервалів місць для вершини  $v_j$  відповідно.

**1** 

Причому значення Offset<sub>k</sub> приймаємо за 0, якщо для кожної вершини v<sub>i</sub>, що належить множині  $S'_{fix} [g_j], i =$ , знач $f_j$ ния) $I_{ij} = 0$ .  $r_j = r'_j, g_j = g'_j$ .

3. Розміщення нефіксованих вершин.

3.1 Сортуємо нефіксовані вершини в порядку неспадання довжини інтервалів місць вершин.

3.2 Всередині кожної множини унікального діапазону сортуємо вершини в порядку неспадання лівої границі інтервалу.

Для кожної вершини у відсортованому списку, починаючи з лівої границі інтервалу, шукаємо вільне місце/в S'<sub>fix</sub>. Можливі 3 випадки:

а) Якщо для вершини vi обрали не крайню ліву позицію, а зі значенням offset  $> 0$ , то всі ліві границі вершин, які більше лівої границі вершини v<sub>i</sub> та до яких v<sub>i</sub> має <u>шлях, </u> зміщуємо на величину offset вправо.

б) Якщо для вершини v<sub>i</sub> у вказаному діапазоні не знайшлося вільного місця та l' = l, то h = max(h, $h_{fiv}$ ) і переходимо на пункт 3.3.

Якщо для вершини v<sub>i</sub> у вказаному діапазон<mark>і не знайшлося вільного місця та l'</mark> < l, то розміщуємо цю вершину на місці r<sub>i</sub> + 1 (тобто після правої границі), а всі заповненні місця починаючи з (r<sub>i</sub> + 1)-го зміщуємо на 1 вправо. Заново обчислюємо ліві та праві границі інтервалів:

 $\forall$  v<sub>j</sub> у відсортованому списку, якщо r<sub>j</sub> ≥ r<sub>i</sub> (i ≠j) та I<sub>ij</sub> = 1, то r<sub>j</sub> = r<sub>j</sub> + 1.  $\forall$  v<sub>j</sub> у відсортованому списку, якщо  $g_j \ge g_i$  (i ≠j) та I<sub>ij</sub> = 1, то  $g_j = g_j + 1$ .  $|{\rm Off}set| = |{\rm Off}set| + 1$ Зміщуємо значення Offset<sub>t</sub>, t =  $((r_i + 1), (||Offset|))$ на 1 позицію вправо. Offset<sub>ri+1</sub> = 0;  $l'= l' +1;$  $|S'_{fix}| = |S'_{fix}| + 1.$ 

в) Якщо для вершини  $v_i$  знайшлося вільне місце, що дорівнює крайній лівій границі діапазону, то просто розміщуємо її в упорядкуванні.

Після кожного розміщення вершини видаляємо відповідний інтервал зі списку інтервалів.

Якщо список інтервалів порожній, то упорядкування побудоване.  $S^* = S'_{fix}$ .

## **Приклад роботи алгоритму**

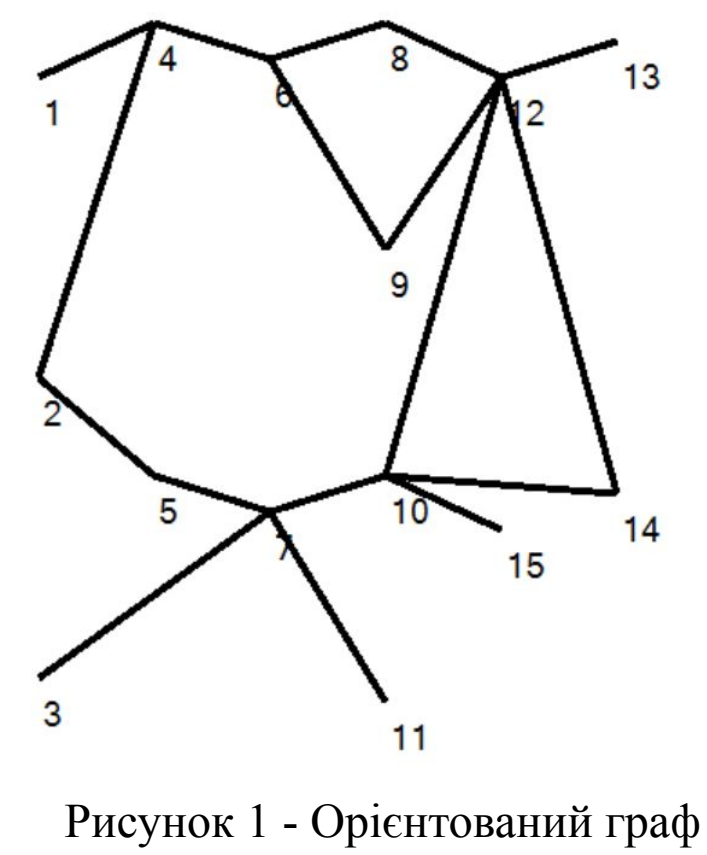

(орієнтованість зліва направо) 16

$$
\underline{S} = \begin{pmatrix} 1 & 2 & 3 \\ 4 & 5 \\ 6 & 7 \\ 8 & 9 & 10 & 11 \\ 12 & 15 \\ 14 & 13 \end{pmatrix} \qquad \overline{S} = \begin{pmatrix} 1 & 2 \\ 4 & 5 & 3 \\ 6 & 7 \\ 8 & 9 & 10 \\ 12 \\ 14 & 13 & 15 & 11 \end{pmatrix}
$$

1.1 Інтервали місць нефіксованих вершин: М<sub>3</sub> = [1, 2], М<sub>11</sub> = [4, 6], М<sub>15</sub> = [5, 6].

1.2 
$$
S_{fix} = \begin{pmatrix} 1 & 2 \\ 4 & 5 \\ 6 & 7 \\ 8 & 9 & 10 \\ 12 \\ 14 & 13 \end{pmatrix}
$$

1.

 $l' = l = 6, l - \text{дов}$ жина критичного шляху;

$$
S'_{fix} = S_{fix};
$$

$$
|S'_{fix}|=6;
$$

$$
h_{fix} = h(S_{fix}) = 3;
$$
  
 
$$
h = \frac{|V|}{l} = 2.
$$

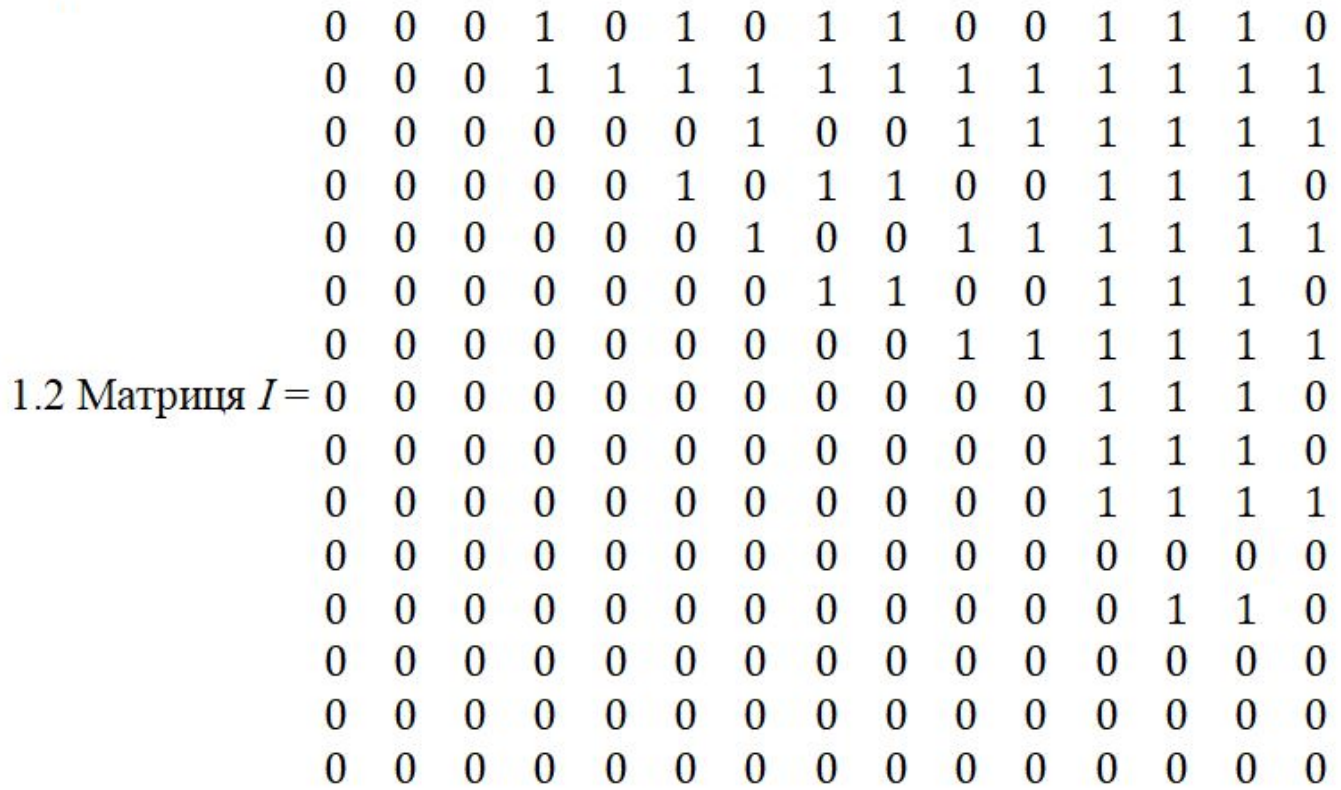

 $\mathbf{L}$ 

19

 $|Offset| = 6.$ 

 $l = 6 < l = 8$ , отже ми можемо змістити одну з вершин на місці 4.

 $\sum_{j=1}^{15} I_{8j} = 3;$  $\sum_{j=1}^{15} I_{9j} = 3;$  $\sum_{j=1}^{15} I_{10j} = 4.$ 

Отже серед вершин на місці S'<sub>fix</sub>[4] найвигідніше буде зміщати або вершину 8, або 9.

Тепер упорядкування з фіксованих вершин має такий вигляд: Offset = {0,0,0,1,0,0,0}, |Offset|= |S'*fix*| = l' = 7. Тепер ширина всіх місць в упорядкуванні відповідає h, тому переходимо на наступний крок.

За формулами зміщення інтервалів вершин у поточному пункті, ми маємо змістити інтервали  $M_{11}$  та  $M_{15}$ , оскільки при підраховуванні сум

 $r_{11} = 4 + \sum_{k=1}^{4}$  Of f set<sub>k</sub>,  $g_{ll} = 6 + \sum_{k=1}^{6}$  Of f set<sub>k</sub>,  $r_{15} = 5 + \sum_{k=1}^{5}$  Of f set<sub>k</sub>,  $\mathbf{I}_{\mathbf{I}} = \mathbf{I} \text{ } \mathbf{I} \text{ } \mathbf{I} \text{ } \mathbf{S}$   $\mathbf{I}_{k}$ , пемент Offset<sub>4</sub> = 1.

Але враховуючи наступне зауваження у цьому пункті, ми бачимо, що на 5-му місці в упорядкуванні стоїть вершина 9, від якої немає шляху до 15-ї вершини, а на 4-му вершини 8 та 10 й від них також немає шляху до вершини 11. Отже Offset<sub>4</sub> ми не враховуємо й інтервали не зміщуємо.

3. Розміщуємо нефіксовані вершини.

3.1 M<sub>3</sub> = [1, 2], M<sub>15</sub> = [5, 6], M<sub>11</sub> = [4, 6].

3.2 Інтервали є вже відсортваними за лівою границею в рамках кожної з довжин інтервалів.

3.3 Вершина 3 відповідає випадку б), оскільки для неї не знайшлося вільного місця в рамках інтервалу. Зміщуємо вправо місця починаючи з 3-го, а дану вершину розміщуємо на місці 3.

$$
S'_{fix} = \begin{pmatrix} 1 & 2 \\ 4 & 5 \\ 3 & \\ 6 & 7 \\ 8 & 10 \\ 9 & \\ 12 & \\ 14 & 13 \end{pmatrix}, 7],
$$

22

Для вершини 15 підходить випадок в), а для вершини 11 випадок а).

Отримаємо таке кінцеве упорядкування:

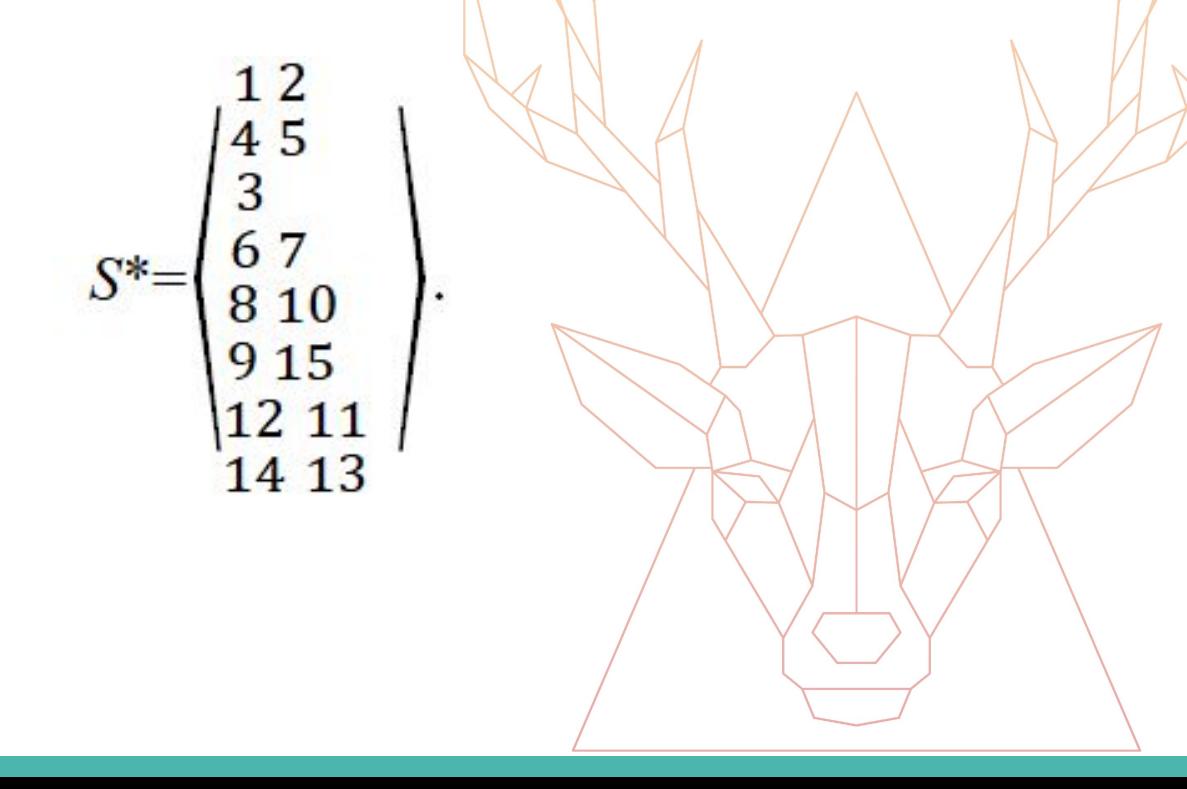

#### **Програмна реалізація**

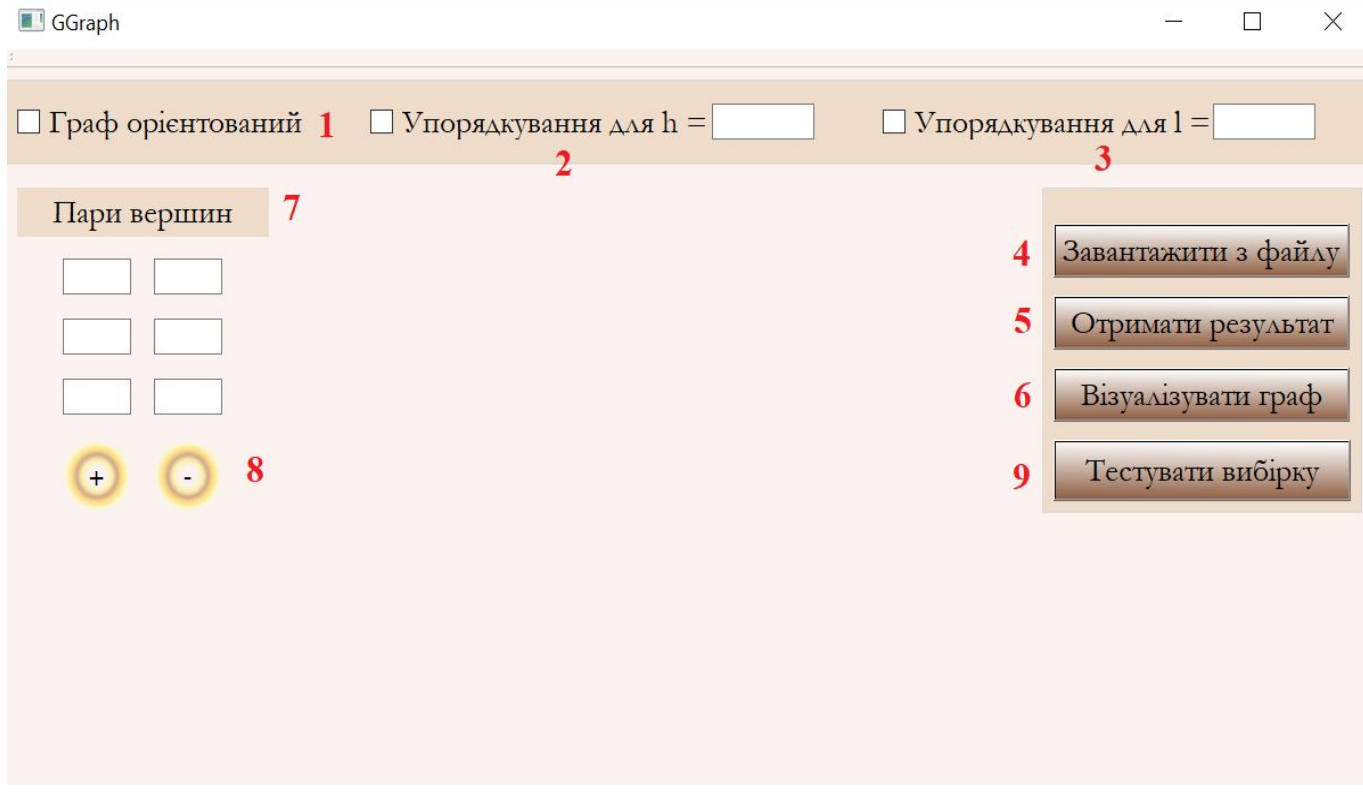

Рисунок 2 - Інтерфейс програми

#### **Опис інтерфейсу**

- Область для задання орієнтованості графу.
- Опція для побудови упорядкування заданної ширини h
- Опція для побудови упорядкування заданної довжини l
- Кнопка введення даних з файлу
- 5 Кнопка отримання результату відповідно обраним опціям в пунктах 1-3
- Кнопка візуалізації графу
- Поля для введення пар вершин вручну
- Кнопки для додавання (+) та видалення (-) пар вершин
- Кнопка, що дозволяє застосувати обрану опцію до всіх файлах в директорії

# **Тестування програми**

❑ Вибірка - 118 ациклічних орієнтованих графів.

❑ Застосування алгоритму

Для кожного ографу з вибірки будується упорядкування для 3-х довжин:

- $-1 = 1$ <sub>cr</sub> + 1, де  $1$ <sub>cr</sub> дорівнює довжині критичного шляху;
- $-1 = 1_{cr} + 2;$
- $-1 = 1_{cr} + 3$ .

Отримані упорядкування зображені на рисунку 3.

### **Автоматично побудовані упорядкування**

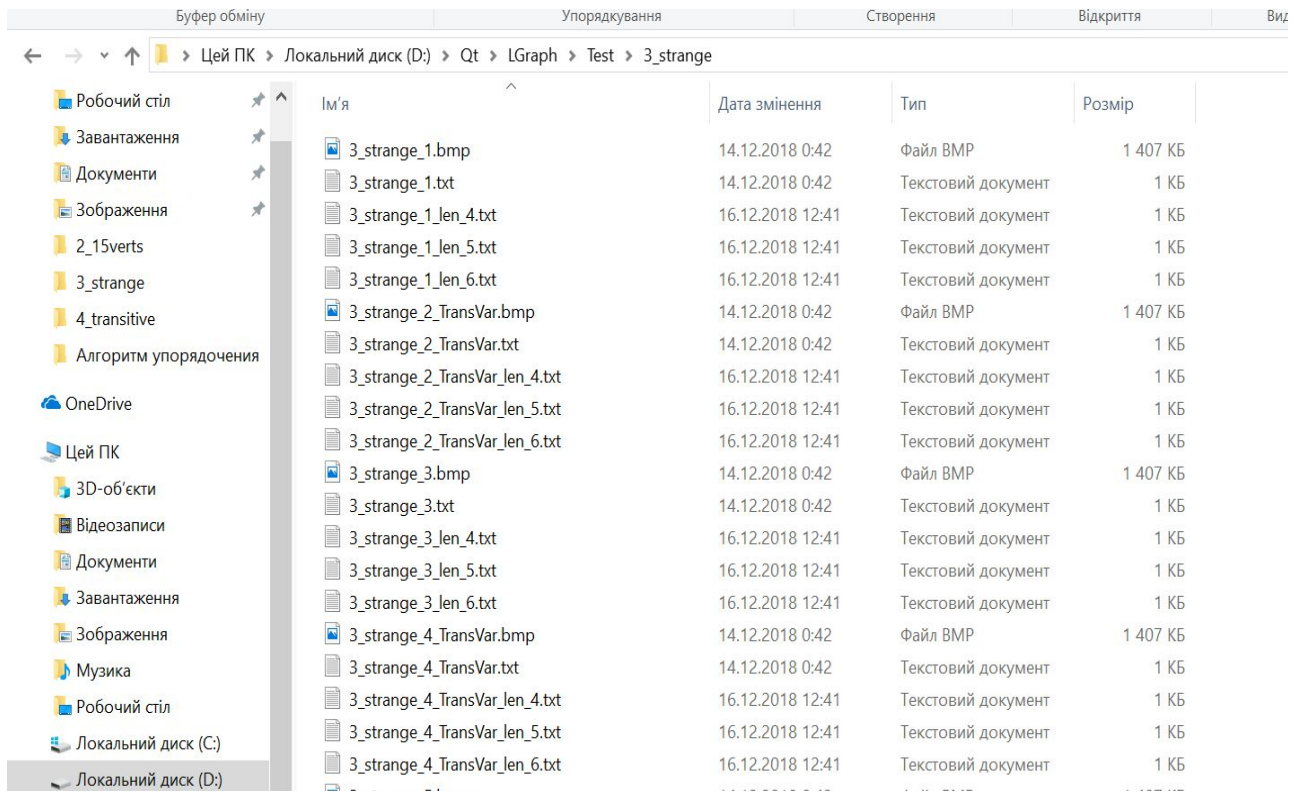

Рисунок 3 - Автоматично побудовані упорядкування

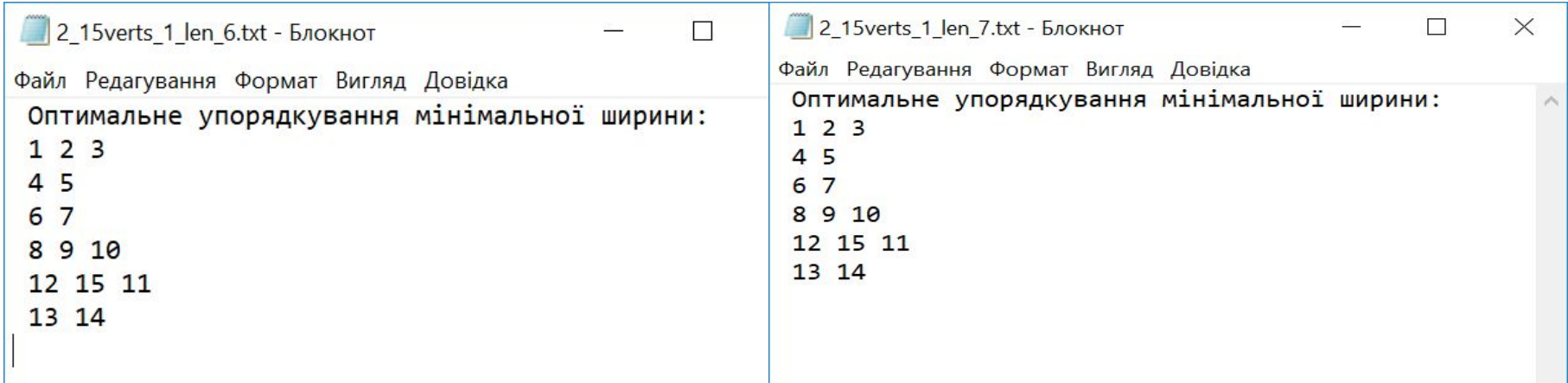

Рисунок 4 - Автоматично побудоване Рисунок 5 - Автоматично побудоване упорядкування довжини 6 упорядкування довжини 7

### **Аналіз результатів тестування**

Нехай l – задана довжина упорядкування;

S – побудоване упорядкування;

h(S) – ширина побудованого упорядкування;

 $h^* = \frac{|V|}{I}$ , де V – множина вершин орграфу для якого побудоване упорядкування.

Якщо h(S) > h<sup>\*</sup>, то помічаємо упорядкування як потенційно неоп<mark>тимальне</mark> та зберігаємо результат у спеціально відведеній директорії. Якщо в такому потенційно неоптимальному упорядкуванні можна мінімізувати ширину, то вважаємо, що алгоритм спрацював не задовільно, якщо ж розташування вершин і дуг графу не дозволяє це зробити, вважаємо, що алгоритм спрацював задовільно.

#### Приклад потенційно неоптимального упорядкування

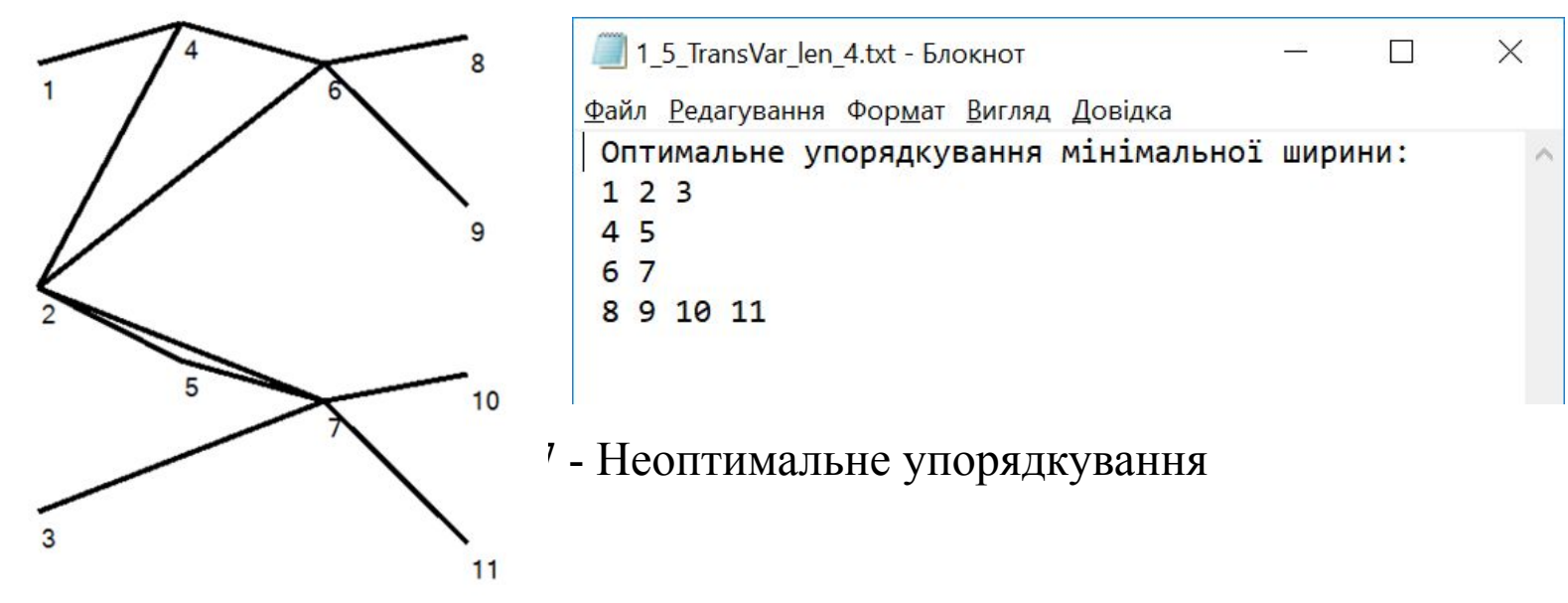

Рисунок 6 - орграф, для якого неможливо побудувати оптимальне упорядкування

Серед результатів вибірки не було виявлено орграфів, для яких було побудоване неоптимальне упорядкування саме через неточність алгоритму.

## **Висновки**

- В роботі вивчений один із класів задач дискретної оптимізації, а саме, задача паралельного упорядкування.
- Розроблено алгоритм побудови мінімізації ширини упорядкування вершин орієнтованого ациклічного графа заданної довжини/з врахуванням директивних інтервалів можливих місць вершин.
- ❑ Алгоритм програмно реалізований.
- ❑ Алгоритм простестовано та може вважатися задовільним по точності наближеним алгоритмом.

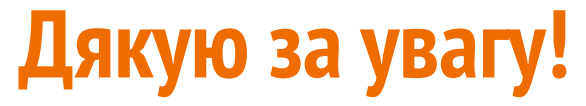

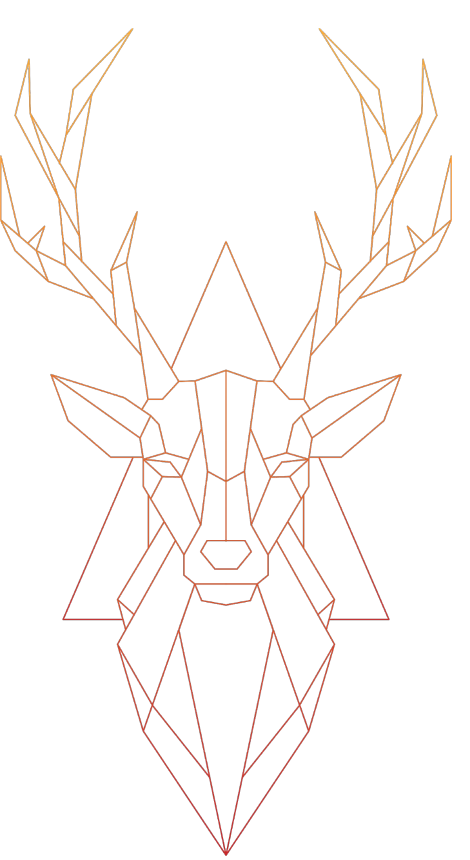